**جامعة زيان عاشور – الجلفة – كلية العلوم اإلنسانية و اإلجتماعية قسم علم النفس و الفلسفة األستاذ : حــربـي سـليــم محاضرات مقياس السنة األولى ماستر علم النفس العمل و التنظيم و تسيير الموارد البشرية** 

**مقياس : اإلحــصاء التطبــيـقــي** 

# **المحــاضــــــــرة ) 01 (**

## **مراجعة عامة حول مقياس اإلحصاء الوصفي**

# **أوال : مقاييس النزعة المركزية**

تتمثل هذه المقاييس في مدى تمركز النقاط حول المركز أي ميل البيانات اإلحصائية إلى التمركز (التراكم) حول قيمة معينة وكلما إبتعدنا عنها فان عدد المعلومات يبدأ بالتناقص و بالتالي سنركز من خالل هذه المراجعة على كل من المتوسط الحسابي و الوسيط و المنوال :

## **01 - المتوسط الحسابي :**

 هو قيمة تتجمع حولها قيم مجموعة ويمكن من خاللها الحكم على بقية قيم المجموعة فتكون هذه القيمة هي الوسط الحسابي . يرمز له بــــ :  $\overline{\chi}$  وهو القيمة التي إذا أعطيت لجميع مفردات الظاهرة المدروسة كان مجموع قيم المفردات يساوي مجموع القيم الأصلية. **أ/ في حالة البيانات غير المبوبة:**  هي الحالة التي تكون فيها عدد القيم قليل ويحسب المتوسط الحسابي في هاته الحالة : مجموع القيم الفردية  $\frac{\sum x}{n} = \frac{|\sum x|}{n}$ عدد الافراد  $\bar{x} = \frac{\sum x}{n}$ حيث  $\bar{x}$ المتوسط الحسابي، x : هو القيم المتحصل عليها، n : حجم العينة مثال: اخذ طالب في السنة الثانية لقسم علم النفس و الفلسفة العالمات التالية :  $\bar{x}$ = 1414.15.16.10.15 $\frac{14+15+16+10+15}{5}$ 

**ب/ في حالة البيانات المبوبة:**

 $=\frac{\sum (xi.f)}{n}$  مجموع مراكز الفئات في تكرار ها قسمة عدد افراد العينة : المتوسط الحسابي / xi : مركز الفئة / f :التكرار / n : حجم العينة: مثال:2 اليك الفئات التالية:

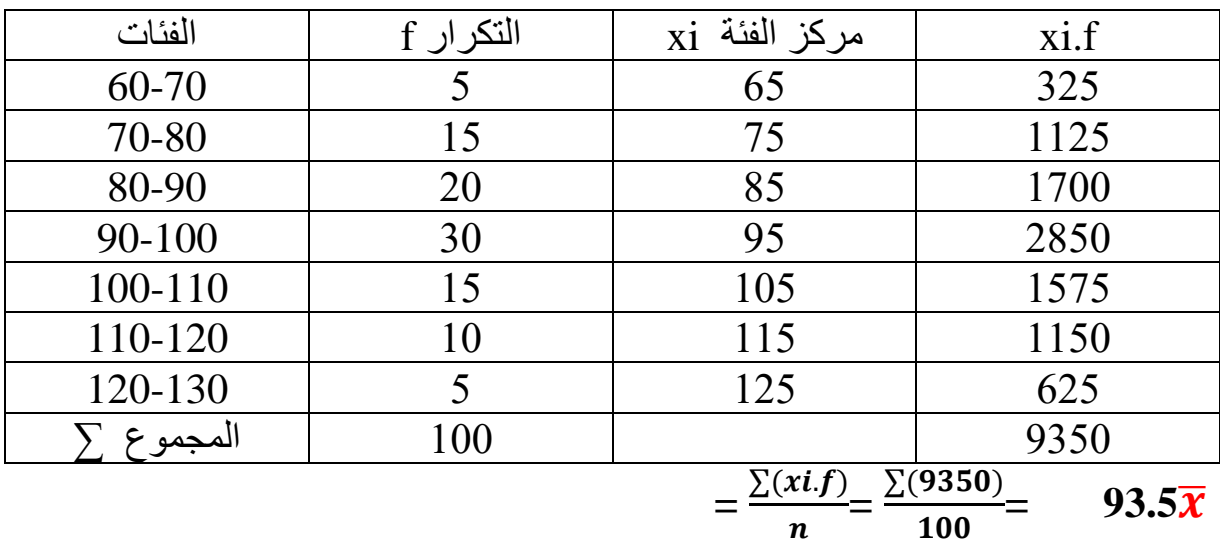

## **Median :ME الوسيط**

عبارة القيم التي تقع في منتصف القيم، أي القيم التي عدد القيم التي قبلها يكون مساوي العدد لعدد القيم التي بعدها بعد ترتيب القيم تصاعديا او تنازليا ويرمز له بالرمز Me **أ/ حالة البيانات غير المبوبة :** 

- ترتيب البيان ات تصاعديا أو تنازليا حسب قيمها.
- $\text{Me} = \frac{n+1}{2}$  اذا عدد المفر دات  $\text{n}$  عدد فر دي فان قيمة الوسيط تساوي  $\text{s}$ 2
- اذا عدد المفردات n عدد زوجي فان قيمة الوسيط تساوي مجموع القيمتين المتوسطتين قسمة 2

**مثال:1** لدينا القيم التالية: 50.80.70.60.40.100.90 **الحل:** نرتب القيم تصاعديا: 100.90.80.70.60.50.40

7+1 الوسيط هو القيمة الوسطى 70 **أو** = Me =4 2 **بمعنى هو الرتبة الرابعة من القيم الموجودة. مثال:2** لدينا القيم التالية100.40.50.80.60.70: **الحل:** نرتب القيم تصاعديا : 100.80.70.60.50.40  $\mathrm{Me}=\frac{60+70}{2}=\phantom{0}65.5$  الوسيط هو مجموع القيمتين المتوسطتين قسمة  $2$  لاحظ **ب/ حالة البيانات المبوبة:**

$$
Me = A + \frac{\frac{\sum f}{2} - Mn - 1.k}{E}
$$

حيث:

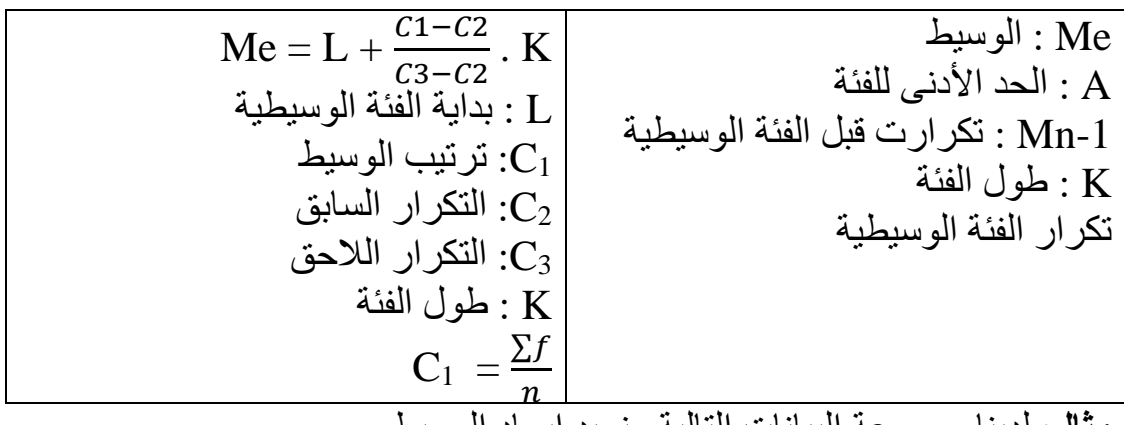

**مثال**: لدينا مجموعة البيانات التالية ونريد إيجاد الوسيط

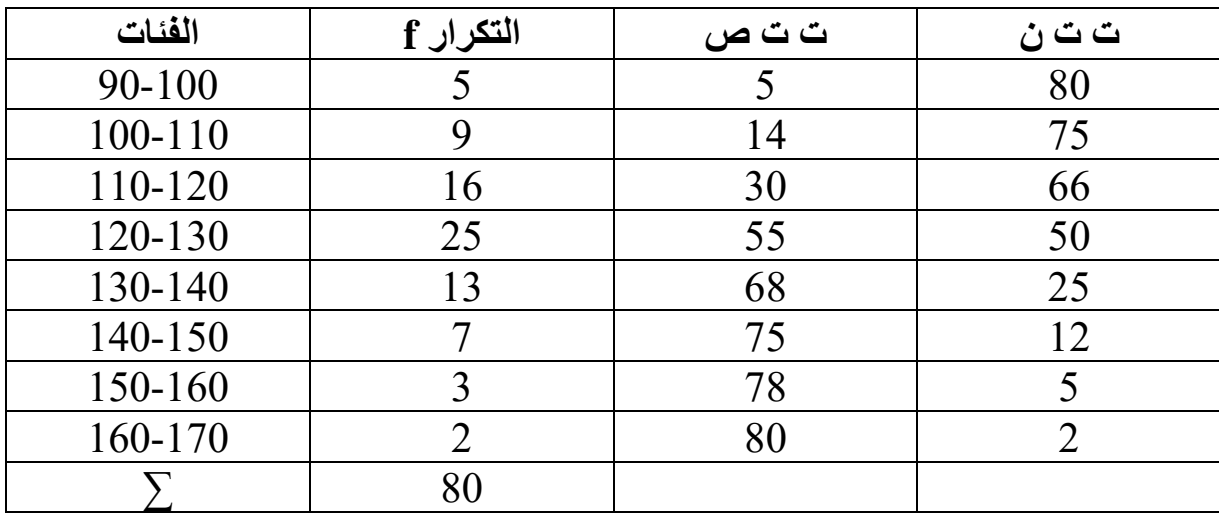

/1 نحدد التكرار التجميعي الصاعد /2 نحدد ترتيب الوسيط40= ∑ /3 نحدد فئة الوسيط و هي 120-130 /4 حساب الوسيط: + 120 = Me (40−30)10 25 = 120+4 =124 = A + ∑ 2 −−1. 

## **Mode :MO المنوال**

**أ/ حالة البيانات غير المبوبة :** في هاته الحالة ال يستدعي البحث عن المنوال أي عملية حسابة ويكفي أن ننظر إلى القيم أن عددها قليل و نستخرج القيمة التي تكررت أكثر من غيرها.

> **مثال:** لدينا مجموع القيم التالية: 4.5.6.7.5.8.5.6 نلاحظ أن Mo يساوي 5 لأنه القيمة الأكثر تكرارا. **ب/ حالة البيانات المبوبة:** نستخدم المعادلة التالية:

$$
Mo = A + \frac{\Delta_1}{\Delta_1 + \Delta_2} \cdot K
$$

حيث :  $\mathbf{A}$  : الحد الأدنى للفئة المنو الية الفرق بين تكرار الفئة المنوالية والفئة التي قبلها.  $\varDelta_1$ <sup>2</sup>: الفرق بين تكرار الفئة المنوالية والفئة التي بعدها. K: طول الفئة المنوالية. **أوال:** تحديد الفئة المنوالية و هي التي تقابل أكبر تكرار عندما يكون طول الفئة ثابتا **أو** الفئة التي تقابل أكبر تكرار معدل عندما تكون أطوال الفئات غير متساوية تكرار فعلي ∗طول الفئة المنتظمة **تكرار معدل =** طول الفئة غير المنتظمة **ثانيا:** وضع مدرج تكراري قصد تحديد عالمة المنوال من عيوب المنوال انه غير دقيق ألنه يمكن وجود أكثر من منوال لنفس البيانات

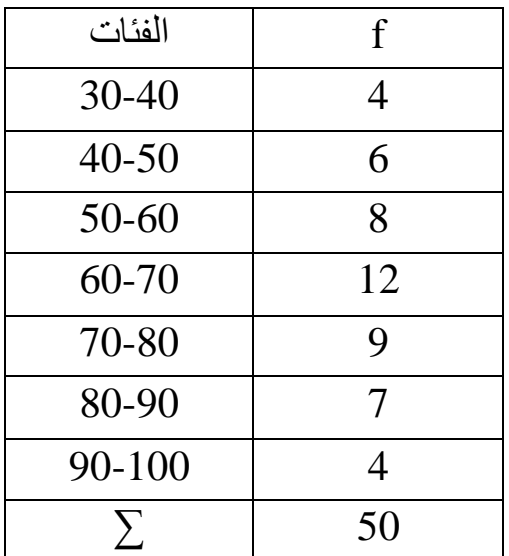

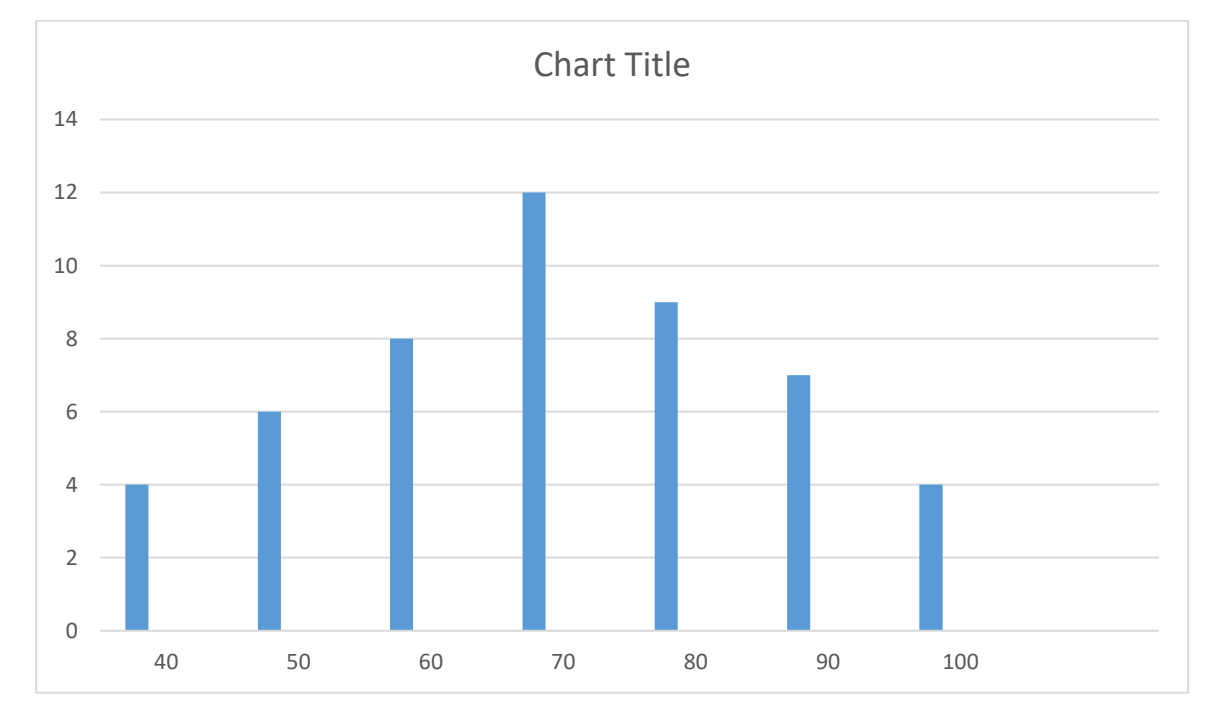

$$
Mo = 60 + \frac{4}{4+3}.10 = 65.71
$$

# **المحــاضــــــــرة ) 02 (**

## **تابعة لحصة المراجعة العامة حول مقياس اإلحصاء الوصفي**

## **ثانيا : مقاييس التشتت و المكانة النسبية**

التشتت هو مدى تقارب أو تباعد البيانات عن بعضها البعض أي عن وسطها الحسابي بحيث

- كلما كانت البيانات قريبة من المتوسط الحسابي تكون بيانات متجانسة .
	- كلما كانت البيانات بعيدة عن المتوسط الحسابي تكون متباعدة ومتشتتة.

## **01 – المـــدى** :

و هو الفرق بين أكبر قيمة و أقل في التوزيع الكلي للبيانات أي الفرق بين أكبر و أصغر قيمة للتوزيع االحصائي ويرمز له بالرمز E وهو **L – H = E أ - في حالة البيانات غير المبوبة :** 

**مثال:** تبين السلسالت اإلحصائية التاليتين توزيع اوزان مجموعتين من الرياضيين في مجموعتين مختلفتين حسب اوزانهم:

 $\bar{x_1}$  = 78 / 90.64.58.78.100:  $\bar{x_1}$ 

 $\bar{x}_2$ مج2 : 78.65.89 / 70.78.88.65.89 / 70.78

نلاحظ هنا ان  $\overline{\text{x}}_2$  و  $\overline{\text{x}}_2$  متساويين وهذا لا يعني انهما متشابهين وسنرى ذلك من خلال حساب المدى لكال المجموعتين

 $E_1 = 100 - 58 = 42$  $E_2 = 89 - 65 = 24$ 

 $E_2 < E_1$  وبالتالي فإن:

إذن فالتوزيع التكراري األول أكثر تشتتا من التوزيع الثاني ومنه فإن المجموعة الثانية أكثر تجانسا من المجموعة األولى .

**ب - في حالة البيانات المبوبة :** 

وهو الفرق بين نهاية الفئة الأخير ة ناقص بداية الفئة الأولى مثال: لدينا اوزان متباينة لـمجموعة من المرضى النفسانيين الذين يزاولون العالج بإحدى المؤسسات الخاصة و المطلوب البحث عن المدى رياضيين. اوجد المدى.

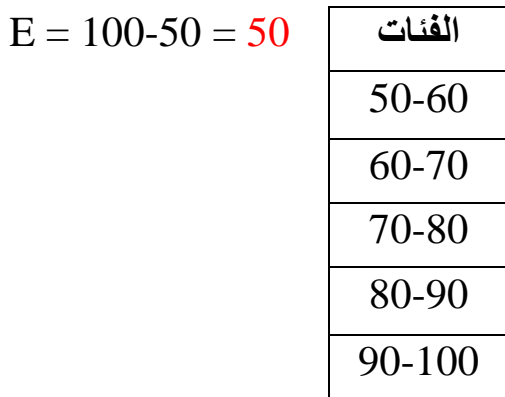

**مزايا المدى:** سهولة حسابه عدديا / يعطي فكرة سريعة عن التشتت **عيوب المدى:** يتأثر بالقيم المتطرفة / يعتمد على حساب قيمتين / ال يمكن حسابه من الجداول التكرارية المفتوحة أحد الطرفين او كالهما.

**La Variance :التبايــن – 02**

 التباين لمجموعة من القيم هو مربع الفرق بين كل قيمة في التوزيع و متوسطها الحسابي  $\mathbf{S}^2$ : على حجم العينة و يرمز له بالرمز /1 متوسط فروق انحرافات القيم عن وسطها الحسابي /2 قيمة التباين البد أن تكون موجبة أو تساوي صفر. /3 كلما اقتربت قيمة التباين من الصفر اقتربت قيمة االنحراف المعياري من الصفر كلما أصبحت البيانات قريبة من التجانس .

## **أ - حالة البيانات غير المبوبة :**

**2** يحسب بالمعادلة التالية: **-** ̅ ∑( )  $\boldsymbol{n}$  $S^2 =$ حيث:  $\bar{x}$ : هي القيم  $\bar{x}$  : المتوسط الحسابي / n: عدد افراد العينة. مثال: لدينا بعض أجور الالعبين بالدوالر عددهم 5 العبين

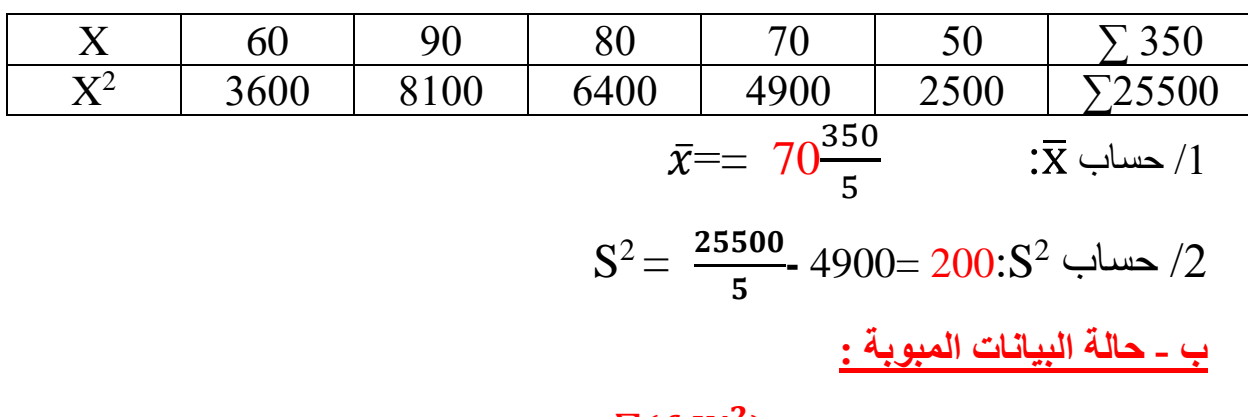

$$
\mathbf{S}^2 = \frac{\sum (f.Xi^2)}{\sum f} - \overline{\mathbf{x}}^2
$$

50

**مثال**: لدينا التوزيع التكراري التالي:

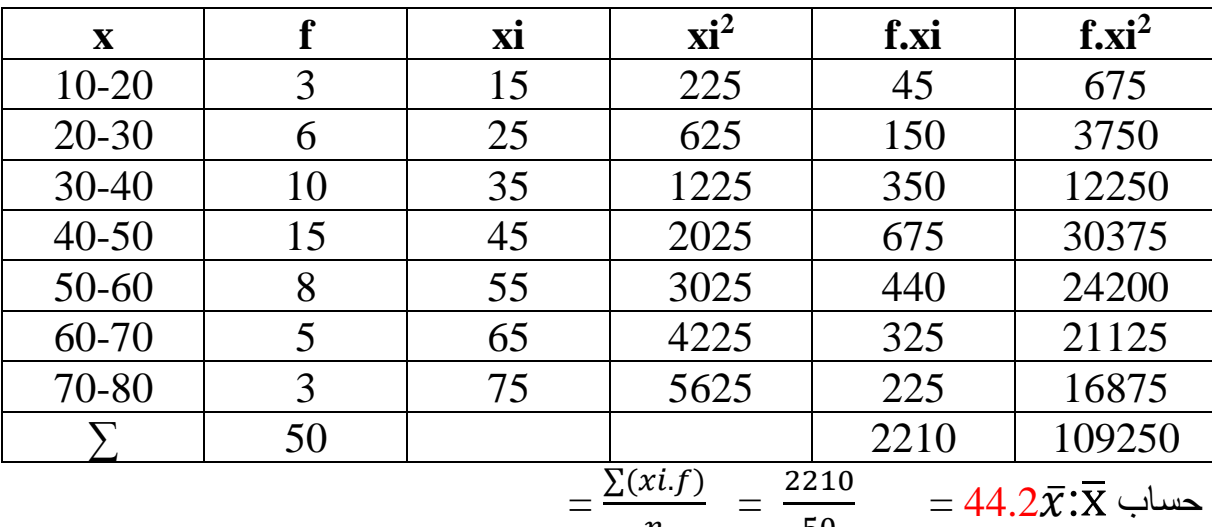

 $\boldsymbol{n}$ 

$$
231.36 = 1953.64 - \frac{\Sigma(f.Xi^2)}{\Sigma f}S^2 = \frac{\Sigma(f.Xi^2)}{\Sigma f} - \bar{x}^2 = S^2 \text{ s.t.}
$$

## **:La déviation standard- المعياري اإلنحراف – 03**

 يتم إستنتاجه إنطالقا من حساب التباين فهو الجذر التربيع له و يرمز له بالرمز S مثال : نفس المثال السابق التباين تساوي 36.136 و منه الإنحراف المعياري : 15.25 S =  $\sqrt{s^2}$ : S حساب

# **المحــاضــــــــرة ) 03 (**

## **01 - مفاهيم عامة حول اإلحصاء االستداللي التطبيقي :**

هو فرع من فروع الإحصاء يشمل كل الأساليب الإحصائية والنظريات القائمة عليها وتطبيقاتها العملية المستخدمة لتحليل البيانات (المعلومات) التي نحصل عليها من العينة وذلك لإلستنتاج أو اإلستدالل عن معالم و خواص المجتمع التي سحبت منه العينة وتكون هذه االستنتاجات على شكل تقديرات أو اختبارات للفروض و اتخاذ قرارات .

### **/1-1 المجتمع اإلحصائي :**

 هو المجال العام لكل المالحظات الممكن التعرف عليها وفق شروط محددة، كما يمكن تعريف المجتمع العام على أنه كل وحدة تتوفر فيها الخصائص المدروسة مهما كان عددها كبير . >> **يعرف المجتمع االحصائي بأنه مجموعة كل البيانات )القيم( الخاصة بالظاهرة محل الدراسة والمجمعة من كل المفردات المقصودة بهذه الدراسة <<** 

والمفردات في أي دراسة إحصائية، قد تكون أشخاصا أو حيوانات أو أشياء جامدة، أو سنوات، أو أشياء اعتبارية كنشاطات أو جمعيات، وقد يكون المجتمع محدودا، أي نستطيع تحديد العدد الكلي لقيمه، أي العدد الكلي لمفرداته (عدد القيم هو نفسه عدد المفردات)، وقد يكون غير محدود (لا نهائي)، أي أن العدد الكلي لمفرداته كبير جدا ال يمكن تحديده أو حصره ويرمز له بــ N

مالحظة : يمكن أن يكون المجتمع اإلحصائي معحدد أو غير محدد ، حقيقي أو نظري – مثال :

- عدد طلبة جامعة الجلفة
- عدد المؤسسات اإلقتصادية في الوطن .
	- عدد التالميذ المراهقين في الثانوية .

#### **/2-1 المعـلمـــة :**

**>> هي أي مقياس إحصائي تحسب قيمته من بيانات المجتمع ككل بدون استثناء، ونستخدمه لوصف المجتمع محل الدراسة وتحديد معالمه، وبالتالي يطلق عليه معلمة <<** 

)نجاة رشيد الكيخيا، ،2007 صفحة 24(**.**

ومن المعالم أي المقاييس التي تصف لنا المجتمع، هي مقاييس النزعة المركزية )المتوسط الحسابي، الوسيط، المنوال،)، أو مقاييس التشتت (التباين، الانحراف المعياري،) أو مقاييس الالتواء والتفلطح وأكبر قيمة أو أصغر قيمة أو أي مقاييس إحصائية أخرى تحسب من المجتمع، **والمعلمة عبارة** 

**عن قيمة ثابتة ال تتغير،** ألنها تحسب من المجتمع محل الدراسة، والمجتمع ثابت ال يتغير إثناء اجراء الدراسة، ولذلك يطلق على المعالم أحيانا الثوابت الإحصائية، وعادة تستخدم الحروف اليونانية للتعبير عن المعالم، فيرمز للوسط الحسابي للمجتمع μ (ميو) و تباين المجتمع بالرمز $\sigma^2$  (سيجما تربيع) وللانحراف المعياري للمجتمع بالرمز σوهكذا ...

### **/3-1 العينـــــــــة :**

في الكثير من الدراسات ال يمكن للباحث أن يتناول كل وحدات المجتمع اإلحصائي ، لهذا يلجأ إلى إختيار بعض الوحدات الممثلة له، فالعينة هي مجموعة صغيرة نسبيا من المجتمع العام و يشترط في تكوينها ما يلي :

- أن تعكس كل صفات المجتمع العام **) التجانس (** .
- أن يعطي لكل فرد من أفراد المجتمع العام نفس الفرصة لإلنتماء إليها قصد القضاء على عامل التحيز .
	- أن تكون العينة كبيرة نسبيا، حيث تعكس صفات المجتمع العام المأخوذة منه .

في أي دراسة إحصائية، يجب أن يكون الهدف هو د ارسة المجتمع ككل وليس دراسة العينة، ولكن نستخدم العينة لأننا في اغلب الدراسات لا نستطيع أن نجمع بيانات كل مفردات المجتمع محل الدراسة، وذلك لألسباب التالية:

/1 إذا كان حجم المجتمع محل الدراسة كبير جدا، وكانت إمكانات البحث المادية محدودة وال تسمح له بجمع البيانات عن كل مفردة من مفردات المجتمع. /2 إذا كان حجم المجتمع ال نهائي أي من المستحيل دراسته ككل .

/3 إذا كان المجتمع محل الدراسة متجانسا، أي أن جميع مفرداته تتمتع بنفس الخواص، ففي هذه الحالة نجد أن دراسة المجتمع ككل، هي مضيعة للجهد والمال والوقت، فمثلا اختبار قطعة من قماش متجانس تكفي لاختبار القماش كله.

#### **1 – 4 – الفرضيات اإلحصائية :**

 تضع لنا الفرضيات اإلحصائية توقع لقيم بعض اإلحصائيات المتعلقة بالمجتمع العام ، و ترتبط الفرضيات اإلحصائية مباشرة بفرضيات البحث، حيث يسمح لنا قبولها أو رفضها التأكد من مدى تحققها ، و هي على نوعان من حيث الصياغة :

### **1 – 4 – 1 - الفرضية الصفرية 0H**:

نتوقع من خاللها عدم وجود فروق بين مجموعتين أو أكثر، أو عدم وجود إرتباط أو تأثير و و تأثر بين المتغيرات المدروسة

**مثال : ال توجد فروق ذات داللة إحصائية بين الذكور و اإلناث في مستويات قلق اإلمتحان .**

#### **1 - 4 – 2 - الفرضية البديلة 1H**:

إجابة وحل للفرضية الصفرية  ${\sf H}_0$  حيث يتوقع الباحث وجود فروق بين مجموعتين في حالة االختبار بمخرجين ولصالح مجموعة معينة في حالة االختبار بمخرج واحد.

كل فرضية صفرية تقابلها فرضية بديلة واحدة والفرضيات البديلة الممكنة ثلاث:

(one–tailed test) : فرضية بديلة بمخرجين او حدين  $\mathsf{H}_1 : \mathsf{H}_1 \neq \mathsf{H}_2$ 

 $t$ two–tailed test) فرضية بديلة بمخرج واحد لصالح المجموعة الأولى (two–tailed test

(two–tailed test) فرضية بديلة بمخرج واحد لصالح المجموعة الثانية (two–tailed test

#### **1 – 5 - القيمة الحرجة :**

 وهي القيمة التي تفصل بين منطقة الرفض ومنطقة القبول، و يتم إستخراجها إنطالقا من القيمة المجدولة التي هي نقطة تقاطع مستوى الداللة مع درجة الحرية .

#### **1 – 6 - داللة االختبار** :

 هي داللة إحصائية تساعد الباحث على الخروج بنتائج واتخاذ قرار بقبول0H و رفض 1H و رفض و قبول ${\sf H}_1$  بمستوى خطا مقبول هو عادة 5 أخطاء في المائة 0.05 او خطا في المائة 0.01 او  ${\sf H}_0$ خطا في االلف 0.001 و هو المستوى األكثر دقة في القياس.

#### **1 – 7 - القرار االحصائي :**

يقسم مجال متغير دلالة الاختبار إلى مجالين (منطقتين) تسمى إحداهما بمنطقة الرفض والمنطقة الثانية منطقة القبول. وبناءًا على ذلك يكون القرار الإحصائي برفض الفرض الصفري إذا وقعت قيمة دلالة االختبار في منطقة الرفض ويكون عدم رفض الفرض الصفري إذا وقعت في منطقة القبول .

**مـالحـظـــة هــامـــة : أوال -** يتم قبول أو رفض الفرضية المصاغة من خالل المقارنة بين القيم المحسوبة حسب كل إختبار و قيم مجدولة معدة مسبقا حسب كل أسلوب إحصائي حيث :

 \*\*\*\*\* إذا كانت القيمة المحسوبة أكبر أو تساوي من القيمة المجدولة فإننا نرفض الفرضية الصفرية و نقبل البديلة و نقول بأن النتيجة دالة أي رفض 0H و قبول1H \*\*\*\*\* .

**اثنيا –** يتم تحديد نوع األسلوب اإلحصائي الموافق للدراسة بناءا على طبيعة صياغة الفرضية اإلحصائية و مستوى القياس الخاص بالبيانات المدروسة و طبيعة العينة المدروسة . **1 – 8 – مستويات القياس :** 

**أ - المستوى االسمي** : يعبر فيه عن المتغير بصفات فهو نوعي و يساعد على التمييز فقط كالجنس ولون العينين...الخ. في هذا المستوى يمكن أن تعطي للصفات أرقاما غير أن هذه االرقام ال تسمح بإجراء عمليات حسابية عليها مثل أرقام الولايات ( الجلفة 17 ) او قاعات التدريس ...الخ .

**ب - المستوى الرتبي** : يعبر فيه عن المتغير برتب بحيث ترتب القياسات تصاعديا أو تنازليا، في هذا المستوى تؤدي األرقام دور التمييز لكنها أكثر دقة من المستوى اإلسمي فهي تعطي فكرة عن موقع الفرد بالنسبة لباقي الأفراد، كترتيب الطلبة المتفوقين و الراسبين، المرتبة الأولى المرتبة الثانية …المرتبة الأخيرة

**ج - مستوى المسافات المتساوية ) الفتري ( :** يعبر فيه عن المتغير بقيمة عددية ويفترض أن المسافة بين القيمة والقيمة التي تليها متساوية، و نجد أن أغلب المتغيرات تقاس عند هذا المستوى، كما أن الصفر فيه قيمة غير حقيقية بل هي إفتراضية فقط، أي انه ال يعبر عن غياب الظاهرة فمثال الطالب الذي يتحصل على درجة الصفر في مقياس اإلحصاء ال يعني أن هذا الطالب ليست له معلومات عن وحدة اإلحصاء المدرسة.

<u>د – **مستوى النسبة :**</u> هو أدق مستويات القياس ينطلق هذا المستوى من الصفر الحقيقي الذي يشير إلى إنعدام الظاهرة المدروسة، كغياب الكلور من الماء المقطر، حيث تستخدم في هذا المستوى والمستوى الذي سبقه كل العميالت الحسابية .

**المحــاضــــــــرة ) 04 (**

# **إختبار كاف تربيع**

ترجع النشأة األولى الختبار كا2 إلى البحث الذي نشره كارل بيرسون فى أوائل القرن العشرين وهى تعد من أهم اختبارات الدلالة الإحصائية وأكثرها شيوعاً لأنها لا تعتمد على شكل التوزيع ولذا فهي تعد من المقاييس اللابارامترية أي مقاييس التوزيعات الحرة ولأنها تحسب لكل خلية من خلايا أي جدول تكرارى ثم تجميع القيم الجزئية للحصول على القيمة الكارلية لـ كا 2 .

وتستخدم كا2 لحساب دلالة فروق التكرار أو البيانات العددية التي يمكن تحويلها إلى تكرار مثل النسب واالحتمال .

\* **يستخدم إختبار كاف تربيع الختبار الفروض والمعنوية للبيانات االسمية , وهي أنواع منها**:

- **/1** اختبار المعنوية للعينة الواحدة ) **كاي تربيع- لحسن المطابقة** (
- **/2** اختبار المعنوية ألكثر من عينة ) **كاي تربيع – لالستقاللية** (

## **اوال:ً إختبار المعنوية للعينة الواحدة ) كاف تربيع لحسن المطابقة (**

يستخدم اختبار كاف تربيع **لحسن المطابقة** إلختبار هل النتائج المشاهدة تختلف عن النتائج المتوقعة .

**لحسن المطابقة: أ - شروط إجراء اختبار كاف تربيع**   $\chi$ 2

( -1 عدد مشاهدات العينة أكبر من 50) *<sup>n</sup>* 50

-2 التكرار المتوقع المناظر لكل فئة ال يقل عن 5 ) **>5 )** *f e*

**ب - خطوات اختبار كاي لحسن المطابقة :**

-1صياغة فرض العدم والفرض البديل:

\*ال يوجد اختالف بين النتائج المشاهدة والنتائج المتوقعة : *H* <sup>0</sup>

 $H$  . يوجد اختلاف بين النتائج المشاهدة والنتائج المتوقعة: $H$ 

-2 قيمة إحصاء االختبار كاف تربيع بعد تكوين جدول يساعدنا في حسابه على النحو التالي

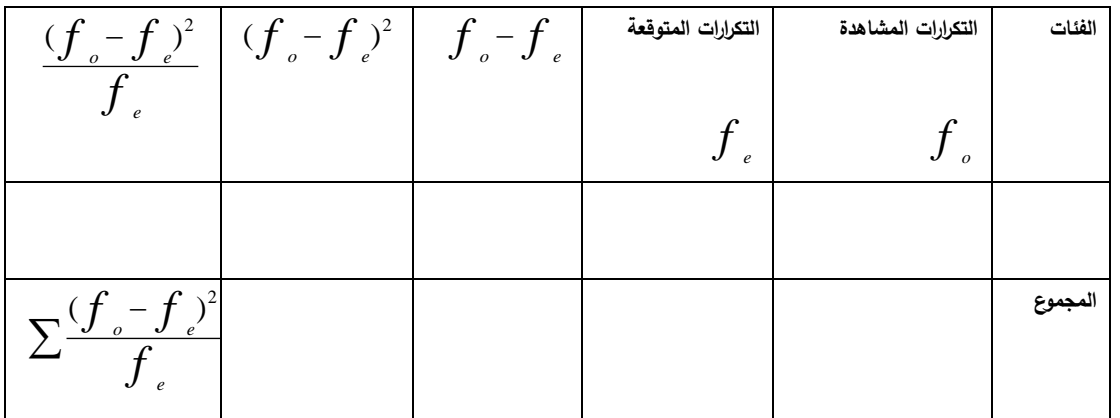

 $\chi^2 = \sum \frac{(\int_{-\infty}^{\infty}$ **: إحصاء االختبار**  *f*  $f$ <sub>e</sub>  $-f$ <sub>e</sub> *e*  $(f - f)^2$  $\chi^{^{2}}$ 

#### **ج -القيمة الجدوليه لكاف تربيع :**

ودرجة الحرية من(عدد الفئات $-1-\alpha$  نحدد مستوى المعنوية  $\chi^2$ ستخرج قيمة كاف تربيع الجدولية من خلال نقطة تقاطع مستوى الدلالةمع درجة الحرية  $\chi^2$  (n – 1, $\alpha$ **د–اتخاذ القرار :** نتخذ القرار بناءً على قيمة إحصاء إختبار كاف تربيع المحسوبة و مقارنتها بالمجدولة فإذا كانت المحسوبة أكبر نرفض الصفرية ونقبل البديلة و العكس صحيح )نحدد منطقة الرفض و القبول على الرسم التالي):

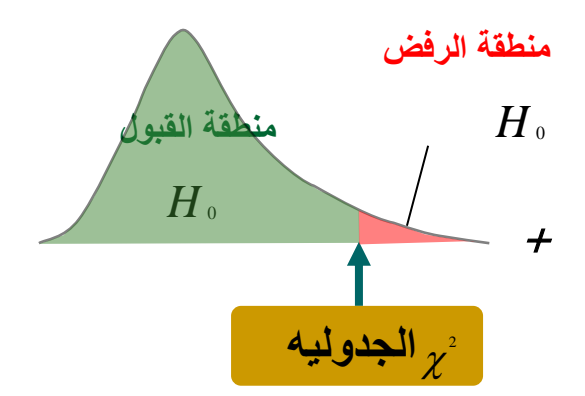

 $H$ ونقبل الفرض البديل  $H^{\phantom{\dagger}}_0$  إذا وقعت قيمة إحصاء الاختبار في منطقة الرفض فإننا نرفض العدم  $H$  أما إذا وقعت قيمة إحصاء الاختبار في منطقة القبول فإننا نقبل فرض العدم **مثال : في دراسات سابقة عن المرضى النفسيين تم سؤالهم عن مستواهم الدراسي فكانت النتائج كالتالي : %5 في المرحلة الجامعية %15/ في المرحلة الثانوية %30 في المرحلة المتوسطة / %50 في المرحلة االبتدائية ولكن حاليا كانت النتائج ل 60 شخص كالتالي :**

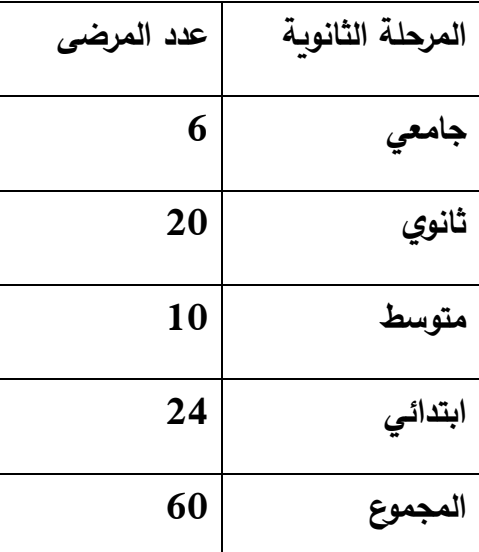

**هل يمكن أن نقرر إن نتائج برنامج هذا العام الفعلية تختلف عن البرامج السابقة؟**  <sup>=</sup> 0.05

**الحــل**:

 $\mathsf{H}_0$ : يوجد اختلاف بين النتائج المشاهدة والنتائج المتوقعة

 $H_{\scriptscriptstyle\rm I}$ : يوجد اختلاف بين النتائج المشاهدة والنتائج المتوقعة

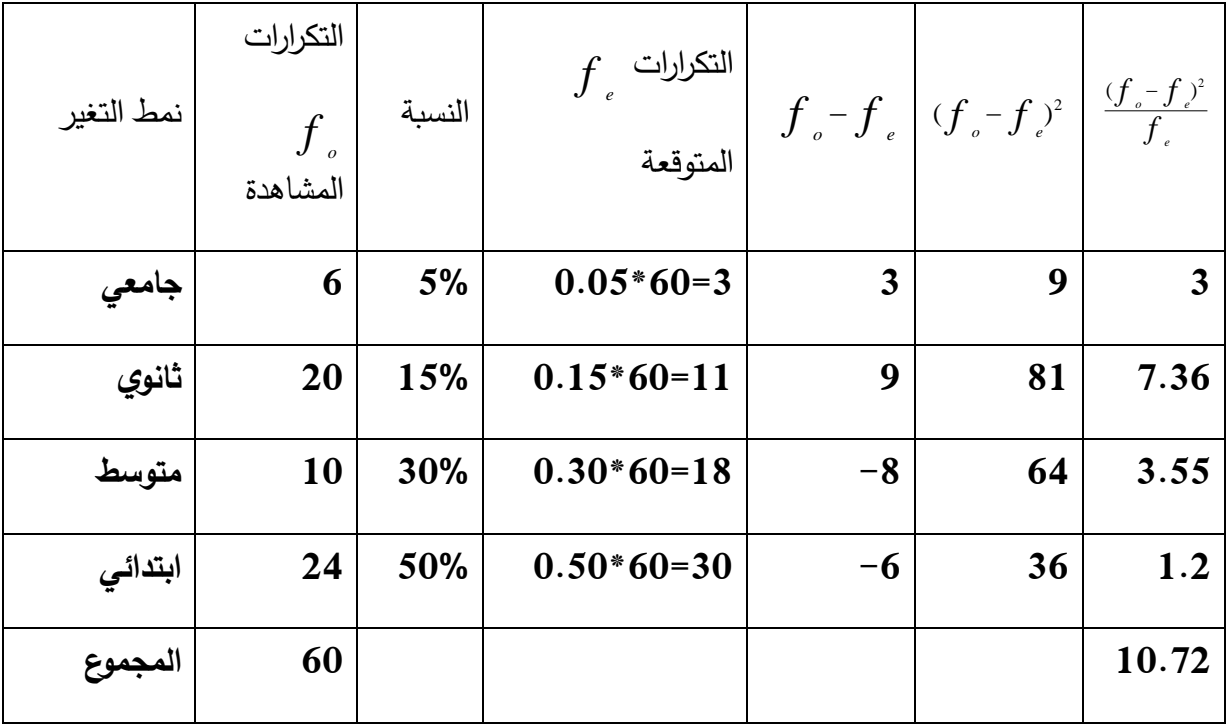

10.72= 2 قيمة إحصاء االختبار قيمة7.815 2 -3 الجدولية =

![](_page_19_Figure_1.jpeg)

-4 وقع إحصاء االختبار في منطقة الرفض

فإننا نرفض فرض العدم ونقبل الفرض البديل أي أن هناك اختالفا بين النتائج المشاهدة والنتائج المتوقعة **مثال** :**2** قامت وحدة محو األمية بوزارة التعليم بتصميم برنامج دعائي يستهدف تحفيز ودفع غير المتعلمين إلى تغيير اتجاهاتهم بحيث يصبحون أكثر إيمانا بفائدة التعليم و كانت نتائج البرامج السابقة في هذا المجال كالآتي : \* 23% يصبحون أكثر إيمانا بأهمية التعليم (تغيير إيجابي).

- لا تتغير اتجاهاتهم (لا تغيير).  $\pm$  65%  $\pm$
- ستغير اتجاهاتهم بحيث يصبحون أكثر نفورا من التعليم (تغيير سلبي)  $12$  \*

![](_page_19_Picture_231.jpeg)

بالنسبة لهذا العام كانت نتائج البرنامج الذي اجري على 90 شخصا غير متعلم على النحو التالي:

 $\alpha\!=\!0.05$  السابقة " (أن نتائج برنامج هذا العام الفعلية تختلف عن البرامج السابقة "

 $H$ د يوجد اختلاف بين النتائج المشاهدة والنتائج المتوقعة:  $H$ 0: يوجد اختالف بين النتائج المشاهدة والنتائج المتوقعة : *H*<sup>1</sup>

![](_page_20_Picture_241.jpeg)

$$
61.86 = \chi^2
$$
ا

5.991 = 
$$
\chi^2(2,0.05)
$$
  $\chi^2 = 3$  7 7 1 7

![](_page_21_Figure_0.jpeg)

-4 وقع إحصاء االختبار في منطقة الرفض

فإننا نرفض فرض العدم ونقبل الفرض البديل أي أن هناك اختالفا بين النتائج المشاهدة والنتائج المتوقعة

# **المحــاضــــــــرة ) 05 (**

## **ثــانيــا: إختبار كاف تربيع لإلستقــاللــية**

نحتاج في حالات كثيرة إلى التعرف عما إذا كانت هناك علاقة بين صفتين من صفات مجتمع ما فمثلاً قد نحتاج لمعرفة هل توجد عالقة بين مستوى الدخل والمستوى التعليمي؟ أو هل توجد عالقة بين لون العينين ولون الشعر في مجتمع ما؟ أو هل توجد علاقة بين المستوى التحصيلي ودخل الأسرة؟ يستخدم اختبار **كاف تربيع لإلستقاللية** لإلجابة على مثل هذه األسئلة ) هل توجد عالقة بين متغيرين إسميين أو متغير إسمي والآخر ترتيبي ) ويعتمد على مقارنة القيم المشاهدة مع القيم المتوقعة، لذلك يجب أن نختار عينة عشوائية من المجتمع محل الدراسة ثم تصنف مشاهدات هذه العينة حسب مستويات كل صفة من الصفتين ووضعها في جدول يسمى جدول التوافق .

**أوال - خطوات اختبار كا ف تربيع لإلستقاللية :** 

**-1 صياغة فرض العدم والفرض البديل :**

ال يوجد عالقة بين الصفتين أو ال يوجد ارتباط بين الصفتين : *H* <sup>0</sup> يوجد عالقة بين الصفتين أو ال يوجد ارتباط بين الصفتين : *H*<sup>1</sup> **-2 قيمة إحصاء إختبار كاف تربيع لإلستقاللية المحسوبة :**

إذا كان لكل من الصفتين B,A مستويان إثنان فقط , وكانت التكرارت المشاهدة هي d,c,b,a وذلك كما يلي :

![](_page_22_Picture_249.jpeg)

ففي هذه الحالة تكون العالقة اإلحصائية لإلختبار

$$
\chi^2 = \frac{n(ad-bc)^2}{(a+b)(c+d)(a+c)(b+d)}
$$
\n
$$
\chi^2 = \frac{n(ad-bc)^2}{(a+b)(c+d)(a+c)(b+d)}
$$
\n−1

\n−1

\n−1

\n−2

\n−3

\n−4

\n−4

\n−4

\n−5

\n−6

\n−1

\n−3

\n−4

\n−5

\n−6

\n−1

\n−3

\n−4

\n−5

\n−6

\n−7

\n−8

\n−8

\n−9

\n−1

\n−1

\n−1

\n−1

\n−2

\n−3

\n−4

\n−5

\n−6

\n−7

\n−8

\n−9

\n−1

\n−1

\n−1

\n−1

\n−2

\n−3

\n−4

\n−5

\n−6

\n−7

\n−8

\n−9

\n−1

\n−1

\n−1

\n−2

\n−3

\n−4

\n−5

\n−6

\n−7

\n−8

\n−9

\n−1

\n−1

\n−9

\n−1

\n−1

\n−3

\n−4

\n−5

\n−6

\n−7

\n−8

\n−9

\n−1

\n−1

\n−1

\n−1

\n−2

\n−3

\n−4

\n−5

\n−6

\n−7

\n−8

\n−9

\n−1

\n−1

\n−1

\n−1

• نتخذ القرار بناءً على المقارنة بين القيمة المحسوبة و المجدولة وفق القاعدة العامة السابقة الذكر<br>-

![](_page_23_Figure_0.jpeg)

 $H_{\scriptscriptstyle{\rm {1}}}$  ونقبل الفرض البديل  $H_{\scriptscriptstyle{\rm {0}}}$  إذا وقعت قيمة إحصاء الاختبار في منطقة الرفض فإننا نرفض فرض , أما إذا وقعت قيمة إحصاء االختبار في منطقة القبول فإننا نقبل فرض العدم *H* <sup>0</sup> **مثــال :** في بحث لدراسة العالقة بين شرب الشاي و الجنس تم اختيار عينة حجمها **88** من المقيمين في إحدى المدن وتم تصنيفهم في الجدول اآلتي . هل تدل هذه البيانات على وجود عالقة بين شرب الشاي

![](_page_23_Picture_161.jpeg)

![](_page_23_Picture_162.jpeg)

**الحــــــل :**

التوجد عالقة بين شرب الشاي ونوع الجنس. 0 : *H* 1 توجد عالقة بين شرب الشاي ونوع الجنس. : *H* وتكون قيمة إحصاء االختبار هي :

$$
\chi^2 = \frac{n(ad - bc)^2}{(a+b)(c+d)(a+c)(b+d)} = \frac{88(480-99)^2}{73 \times 15 \times 43 \times 45}
$$
  
:

 $\chi^2(1,0.05) = 3.841$ 

![](_page_24_Figure_2.jpeg)

وقيمة إحصاء االختبار أكبر من القيمة الجدوليه , أي أنها تقع في منطقة الرفض وبالتالي فإننا نرفض

ونقبل  $H_{_1}$  وهو أن هناك علاقة بين شرب الشاي والنوع.  $H_{_0}$ 

<mark>مثال:</mark> أجري بحث اجتماعي لدراسة العلاقة بين الجنس والاتجاه للزواج من الاقارب أخذت عينة من 57

![](_page_24_Picture_229.jpeg)

فردا وكانت النتائج على النحو التالي :

• هل هناك ارتباط أو عالقة بين الجنس واالتجاه للزواج من االقارب أم أن الصفتين مستقلة عن بعضها البعض أي ال عالقة بين الجنس واالتجاه للزواج من االقارب بمستوى معنوية 0.05 ؟ **الحــل :**

$$
Y
$$
 توجد علاقة بين الاتجاه للزواج من الأقارب ونوع الجنس.  
\n $H_0$  : توجد علاقة بين الاتجاه للزواج من الأقارب ونوع الجنس.  
\n $H_1$ 

$$
\chi^2 = \frac{n(ad - bc)^2}{(a + b)(c + d)(a + c)(b + d)} = \frac{75(120 - 300)^2}{25 \times 32 \times 30 \times 27} = \frac{75 \times (-180)^2}{648000}
$$
  
75 × 32400 2430000 2430000 25  
:. 200000 2430000 25

 $\chi^2(1,0.05) = 3.841$ 

![](_page_25_Figure_4.jpeg)

 $H^{\,}_{0}$  وقيمة إحصاء الاختبار أصغر من القيمة الجدولية , أي أنها تقع في منطقة القبول وبالتالي فإننا نقبل وهو أنه ليس هناك علاقة بين الاتجاه للزواج من الأقارب و الجنس .

# **المحــاضــــــــرة ) 06 (**

**االرتــبـــــــاط R**

-1 **تعريف اإلرتباط :** 

 هو أسلوب إحصائي لقياس مدى قوة العالقة بين متغيرين أو أكثر و هو محصور بين – 1 و + 1 بحيث يشير الرقم 1 إلى وجود علاقة إيجابية (correlation Positive) قوية بين المُتغيرين، وذلك يعني أن حدوث أي تغير إيجابي في أحد المُتغيرات، سيتبعه تغير إيجابي في المُتغير الآخر .<br>-ويشير الرقم –1 إلى وجود علاقة سلبية (Negative correlation) قوية بين المُتغيرين، مما يعني أن حدوث أي تغير إيجابي في أحد المُتغيرات، سيتبعه تغير سلبي في المتغير الآخر ، بينما يشير الصفر إلى عدم وجود علاقة على الإطلاق بين المُتغيرين، أو عدم وجود علاقة واضحة بين التغيرات أو التقلبات -2 **خصائص معامالت االرتباط :** 

- يستخدم معامل االرتباط للتعرف على طبيعة العالقة بين متغيرين او أكثر )طردي/عكسي(، فعندما يالحظ تغير في المتغير X يتبعه تغير في المتغير Y
	- يستخدم في اختبار صحة الفروض الارتباطية (العلائقية) سواء كانت فرضيات صفرية او فر ضية بديلة موجهة أو غير موجهة.
		- قيمة معامل االرتباط إلى درجة العالقة بين المتغيرات المستقلة والمتغيرات التابعة وليس تفسير هذه الظاهرة.

• عندما يكون معامل االرتباط مرتفع بين متغيرين )Y.X )ال يعني أن المتغير )X )سبب وجود )Y )أو العكس.

**مــــــالحظــــة :** الخطأ الشائع الذي يقع فيه الباحثون هو تفسير معامالت االرتباط على عالقات سببية ) عالقة العلة بالمعلول (.

 \* يجب أن تكون العالقة منطقية فمن الممكن أن تكون هن اك عالقة بين الطول والوزن، المسافة والزمن، القوة والسرعة، المراجعة والتحصيل الدراسي، القلق والثبات االنفعالي، ولكن هل من المعقول أن تكون هناك عالقة بين طول أصابع القدمين والذكاء؟ أو هل هناك عالقة بين الطول والتحصيل النظري في التربية البدنية؟ ان مثل هذه العالقة غير منطقية ألنه ال يمكن تفسير مثل هذا النوع من العالقات واغلبها منعدم االرتباط.

\* يشترط في تطبيق معامل االرتباط البسيط بين متغيرين أن تكون العالقة بين )Y.X )خطية أي أن كل زيادة في )X )تصحبها زيادة في )Y )أو أن كل تناقص في )X )يصاحبه تناقص في )Y )أو الزيادة في)X )تتبعها نقص في ) Y )أو العكس.

### **3 - لوحة االنتشار** :

 للتأكد من العالقة بين متغيرين خطية يمكن رسم لوحة االنتشار Diagramme Scatter، تمثل هذه اللوحة المسافة الموجودة بين المحورين الممثلين لدرجة المتغيرين سحابة من النقاط فإذا حصلنا على سحابة تشكل خطا مستقيما ذا اتجاه واحد نقول ان العالقة بين المتغيرين عالقة خطية . مالحـظــة : تقدير القوة بين متغيرين بفضل لوحة االنتشار:

تتراوح قيمة معامل االرتباط بين 1 و 1- مرورا بالصفر .

![](_page_28_Figure_0.jpeg)

**مثال:** تحديد طبيعة وقوة االرتباط بين القلق والتحصيل الدراسي بإفتراض أن لدينا البيانات التالية لــ 5 أفراد:

![](_page_28_Figure_2.jpeg)

مالحظة هامة : سنحاول في هذا السداسي التركيز على معامل اإلرتباط الخاص بقياس العالقة بين الدرجات بيرسون و معامل اإلرتباط الرتبي سبيرمان .

### **04 - معامل االرتباط بيرسون Pearson :**

هو معامل خاص بقياس اإلرتباط بين متغيرين و تكون البيانات المقاسة على شكل درجات و يرمز له بالرمز **R<sup>p</sup>** و يتميز بالخصائص التالية :

- يستخدم في البيانات الكمية.
- هو معامل يوجد ضمن مستوى المسافات المتساوية والنسبية
	- هو اختبار با ارمتري)معلمي( يعطى وفق المعادلة التالية:
		- •

$$
R_p = \frac{n \sum(x.y) - (\sum x)(\sum y)}{\sqrt{[n(\sum x^2) - (\sum x)^2][n(\sum y^2) - (\sum y)^2]}}
$$

- **حيث**: \* Rp معامل االرتباط
	- n حجم العينــــة
	- متغيــــــران x.y •

**مـثال**: لمعرفة العالقة بين الذكاء الوجداني و تقدير الذات عند مستوى الداللة 0.05 طبق المقياسين

![](_page_29_Picture_222.jpeg)

على عينة قوامها 08 طلبة و كانت النتائج كما هي موضحة في الجدول التالي :

![](_page_30_Picture_177.jpeg)

**احلــــــل:**

![](_page_30_Picture_178.jpeg)

![](_page_30_Figure_3.jpeg)

 $\rm{H_{0}}$  :  $\rm{Y}$  وجد ارتباط بين  $\rm{X}$  و Y : صياغة الفرضيات  $\rm{Y}$  :  $/1$  $H_1$  :  $Y, X$  و  $X$  : 1H $_1$  : 1H $_2$ 

/2 **نوع البياانت كمية** 

/3 **حتديد نوع اإلختبار املناسب :** مبا أننا بصدد دراسة العالقةبني متغريين و البياانت جاءت على شكل درجات فإن إختبار معامل الإرتباط بيرسون هو الأسلوب الإحصائي المناسب :

/4 **اإلجراء احلساب** : Rتساوي 0.96 و هذا ما يدل على أن العالقة طردية موجبة قوية جدا

 $\frac{n\sum(x,y)-(\sum x)(\sum y)}{2}-\frac{8.560-45.82}{\sqrt{[8.321-2025][8.996-6724]}}=0.96$  $R_p = \frac{R_p(x,y) - (Z^2)(Z^2)}{\sqrt{[n(\Sigma x^2) - (\Sigma x)^2][n(\Sigma y^2) - (\Sigma y)^2]}}$ 

> /5 **درجة احلرية** 6 = 8-2 : df 6 / **مستوى الداللة** 0.05 ∶ /7 **القيمة اجملدولة هي** 0.70 = R<sup>t</sup>

/8 **القرار اإلحصائي :** بما أن القيمة المحسوبة أكبر من المجدولة أي 0.7 R<sup>t</sup> ˃ 0.96 <sup>c</sup> R نرفض الفرض الصفرية و نقبل البديلة و نقول بأنه توجد عالقة ذات داللة إحصائيةبين الذكاء الوجاني و تقدير الذات لدى الطلبة

#### **خطوات اختبار الفرضيات االرتباطية:**

/1 صياغة الفرض الصفري مقابل الفرض البديل.

2/ معرفة نوعية البيانات (كمية. كيفية)

- 3/ تحديد نوع الاختبار (بيرسون، سبيرمان). /4 رسم لوحة االنتشار بناءا على البيانات المعطاة. 5/ حساب معامل الارتباط (بيرسون، سبيرمان) بناءا على علاقة الارتباط.
	- /6 حساب درجة الحرية **df:**
	- $df = n-2$ اختبار بيرسون -2
	- $df = n-1$  اختبار سبيرمان
		- /7 تحديد مستوى الداللة.

ل تحديد قيمة معامل الارتباط (R) مع الجدولية  $(\mathsf{R}_\mathsf{t})$  و فق جدول الارتباط المختار وهذا بتحديد نقطة  $/8$  $\alpha$  مع df مقاطع

- /9 اتخاذ القرار بقبول او رفض 0H:
- ـ إذا كانت  $\mathsf{R}_\mathrm{c}>\mathsf{R}_\mathrm{t}$  نرفض الفرض الصفري التي تقول بعدم وجود ارتباط.
	- إذا كانت $R_c < R_t$  نقبل الفرض الصفري التي قول بوجود ارتباط.

# **المحــاضــــــــرة ) 07 (**

## **05 - معامل االرتباط الرتبي سبيرمان Spearman :**

أحيانا تكون بيانات الظاهرتين أو إحداهما بيانات غير كمية لكنها ذات طبيعة ترتيبية مثل تقديرات الطالب في اختبار معين )...**C**.**B**.**A** ) أو تكون البيانات كمية ال تتوفر فيها بعض الخصائص المطلوبة فنلجأ حينئذ إلستبدال قيم البيانات بتراتيبها ونستخدم ما يسمى بمعامل ارتباط الرتب **سبيرمان Spearman** حيث يرمز له **R<sup>s</sup>** ويكون حسابه من خالل الخطوات التالية :

/1 نرتب بيانات الظاهرتين في موقعيهما حسب الترتيب التصاعدي ونسمي هذه رتب القيم  $EX: A^8.A^7.B^6.B^5.B^4.C^3.C^2.F^1$ 

/2 نحسب فروق الرتب ومجموع مربعاتها فيكون معامل ارتباط الرتب: تعطى عالقة معامل اإلرتباط سبيرمان كما يلي :

 $R_{S=1} - \frac{6\sum d^2}{n(n^2-1)}$  $n(n^2-1)$ 

- **حيث**: **Rs** : معامل ارتباط الرتب
- d : مربع الفروق بين رتب نفس الفرد على المتغيرين Y.X <sup>2</sup>
	- n : عدد افراد العينة
	- **1** و **6** : ثابتان ال يتغيران

#### **مالحظــة :**

- تعطى الرتبة 1 إلى أضعف قيمة .
- إذا وجدت مفردتان أو أكثر لهما نفس القيمة فإننا رتبتهم تكون متوسط الرتب التي سيأخذونها لو لم تكن لهم نفس القيمة.
	- لمعامل سبيرمان نفس الخواص السابقة لمعامل بيرسون.
		- $df = n-1$ : درجة الحربة  $-1$

#### **مثــال :**

البيانات التالية توضح تقدير عينة من **08** طلبة تخصص علم النفس و المراد هو معرفة هل توجد عالقة ذات داللة إحصائية بين رتب الطلبة في المواد العلمية ) **X** ) و المواد األدبية ) **Y** ) و كانت النتائج كما هي موضحة في الجدول التالي :

![](_page_34_Picture_185.jpeg)

**احلل:**

![](_page_34_Picture_186.jpeg)

$$
R_{S=1-\frac{6\sum d^2}{n(n^2-1)}} = 1-\frac{6.84.5}{8(8^2-1)} = -0.006
$$

ومنه االرتباط عكسي ضعيف جدا

**/1 تحويل البيانات الكمية الى رتب:** سبق وذكرنا أن من شروط استخدام معامل ارتباط سبيرمان أنه ال توحد تكرارات كثيرة في الرتب ، من هذه المالحظة تعترضنا حالتين:

**/1-1 ان ال توجد تكرارات في الرتب**: في تحويل البيانات الكمية الى رتب تعطى الرتبة 01 الى أضعف القيم الكمية ونتصاعد في ترتيب القيم الكمية حتى نصل الى اعلى درجة كمية في الترتيب.

 $19 - 10 - 8 - 12 - 14 - 16$ : البيانات الكمية للمتغير x  $19 - 10 - 8 - 12$ 

ترتيب قيم المتغير x **5**:**— 4— 3—1 — 2 —6**

**/2-1 حالة البيانات المتكررة:** في حالة تكرار مجموعة من القيم فإننا نحسب المتوسط الحسابي لرتب هذه القيم

البيانات الكمية x : 20—19—12—12—8—8—8—4

**رتــــب** x : 8—7— 5.5 —5.5—3—3—3—1  $\frac{5+6}{2} = 5.5$  $\frac{2+3+4}{3} = 3\frac{5+2}{2}$ 3

## **-6 االنحدار )التنبؤ( :**

**/1-6 تعريف:** يتمثل التنبؤ في تقدير قيمة متغير)x)اعتمادا على نتائج متغير ثاني )y )له عالقة بالمتغير األول.

- يتم التنبؤ على أساس وجود ارتباط بين المتغير المتنبأ به والمتغير اآلخر.
	- ترتفع قيمة التنبؤ كلما زادت قوة االرتباط بين المتغيرين.
- يتم التنبؤ من خالل معادلة رياضية تربط بين متغيرين تعرف باسم معادلة االنحدار معللة بالخطأ المعياري للتنبؤ.

**/2-6 معادلة خط االنحدار** :

**y = A+B(x)** y للمتغير التنبؤ مثل

حيث B ,A تسمى ثوابت التنبؤ

- A : هي نقطة تقاطع الخط الموجود في سحابة االنتشار و الذي يمر بجميع النقاط مع محور التراتيب  $(Y)$ 
	- الجزء المقطوع من محور)Y )ويحسب من المعادلة**(**̅**)B** ̅ **= A**
- B مدى ارتفاع الخط البياني )ميل خط االنحدار( في كل مرة تزيد فيها وحدة للمتغيرين y,x ويحسب  $\mathsf{B} = \frac{sy}{sx}$  .  $r$ : بالمعادلة  $\frac{sy}{sx}$ .  $r$

لحل معادلة الانحدار نحسب أولا الثابت B ولحساب هذا المعامل نحتاج الى حساب الانحراف المعياري للمتغير X أو SX و كذلك الانحراف المعياري Y أي SY و R معامل الارتباط ، ثم نحسب معادلة التنبؤ بالخطأ المعياري للتنبؤ لان المعادلة مبنية على انحراف النقاط على الخطأ الموجود في وسط سحابة االنتشار.

$$
sxy = sy - \sqrt{1 - r^2}.
$$

حيث sxy : الخطأ المعياري للتنبؤ

99.1 Vízudie المdyl Qj 1: 8y  
\n11. aədal V(تباط  
\n12 12 1 × 7 = 10 1 × 9 = 2 1 × 8 = 2  
\n23. 
$$
y = 9
$$
  
\n24.  $y = 12$   
\n25.  $y = 12$   
\n26.  $y = 2$   
\n27.  $y = 2$   
\n28.  $y = 2$   
\n29.  $y = 2$   
\n30.  $y = 2$   
\n31.  $y = 2$   
\n32.  $y = 2$   
\n33.  $y = 2$   
\n34.  $y = 2$   
\n35.  $y = 2$   
\n36.  $y = 2$   
\n40.  $y = 12$   
\n41.  $y = 3$   
\n42.  $y = 12$   
\n43.  $y = 2$   
\n44.  $y = 2$   
\n45.  $y = 2$   
\n46.  $y = 2$   
\n47.  $y = A + B(x) = 3 + 0.90(14) = 15.6$   
\n49.  $y = 15.6$   
\n40.  $y = 15.6$   
\n41.  $y = 2$   
\n42.  $y = 2$   
\n43.  $y = 2$   
\n44.  $y = 2$   
\n45.  $y = 2$   
\n46.  $y = 2$   
\n47.  $y = 2$   
\n49.  $y = 2$   
\n41.  $y = 2$   
\n42.  $y = 2$   
\n43.  $y = 2$   
\n44.  $y = 2$   
\n45.  $y = 2$   
\n46.  $y = 2$   
\n47.  $y = 2$   
\n49.  $y = 2$   
\n40.  $y = 2$   
\n41.  $y = 2$   
\n42.  $y = 2$   
\n43.  $y = 2$   
\n44.

**المحــاضــــــــرة ) 08 (**

**اختبار )ت( )T )لد ارسة الفروق بين المتوسطات**

#### **-1تعريف :**

إكتشف العالم البريطاني ويليام غوست التوزيع االحتمالي )T )سنة 1908 ولم يشأ أن يذكر اسمه ونشره بإمضاء طالب ) **Student** ) كبديل مستعار السمه وأعطى الحرف األخير ) **T** ) كإسم لإلختبار.

### **-2شروط استخدامه :**

- /1 أن تكون البيانات كمية )اختبار معلمي )با ارمتري((.
	- أن تختار العينة بطريقة عشوائية.  $/2$
- 3/ أن تكون العينيتين مستقلتين (لا تتكون من نفس الأفراد) ولا توجد عناصر مشتركة بينهما .

#### **-3 استخداماته :**

- يستخدم في اختبار المتوسطات في حالة إذا لم يكن تباين المجتمع معلوم والذي يستبدل بتباين العينة اختبار Z يشترط توافر تباين المجتمع األصلي أما T فال يشترط ذلك.
	- يستخدم في التصميم التجريبي ألنه يبين أثر متغير مستقل على متغير تابع.
		- يستخدم لد ارسة الفروق بين العينة الضابطة والعينة التجريبية.
	- إذا كان الفرق ذو داللة إحصائية في هذه الحالة يمكن تعميمه على العينتين محل الدراسة.
	- يستخدم اختبار T الختبار الفرضية الصفرية القائلة بان نتائج العينيتين متجانسة )عدم وجود فروق) مقابل الفرضية البديلة القائلة بان نتائج العينيتين غبر متجانسة (يوجد فرق بين نتائج العينيتين(.

**مالحظة**: في اختبار T للفروق يفضل استعمال مستوى الداللة

في االختبار بمخرجين: /0.05 /0.01 0.001

في االختبار بمخرج واحد: /0.025 /0.005 0.0005

• بإعتبار أن هذه المستويات شبه متعارف عليها من طرف العلماء.

## **أوال: اختبار T في حالة العينيتين المتساويتين)مستقلتين(**   $T =$  $\bar{x}_1 - \bar{x}_2$  $S_1^2 + S_2^2$  $\boldsymbol{n}$  $df = n_1+n_2-2$

## **حيث :** نطرح اصغر متوسط من اكرب متوسط ̅2xـ ̅1**-**x

- 1S: تباين المجموعة األولى
- 2S: تباين المجموعة الثانية
- N : حجم عينة واحدة فقط

#### مثال:

طلب منك اختبار الفروق بين متوسطي درجات عينيتين من الطلبة في مقياس االنتباه من البيانات التالية عند مستوى الداللة 0.05

![](_page_39_Picture_187.jpeg)

الحل:

/1 تحديد المشكل: هل توجد فروق دالة احصائيا بين العينيتين في مقياس تركيز االنتباه؟ H $0:$   $\bar{x}$ 1 =  $\bar{x}$ 2  $\bar{z}$ / صياغة الفرضيات  $/2$ H1 :  $\overline{x}1 \neq \overline{x}2$ /3 تحديد نوع الاختبار : هو اختبار T لعينيتين متساويتين عشوائيتين. /4 حساب T :

$$
T = \frac{\bar{x}_1 \cdot \bar{x}_2}{\sqrt{\frac{s_1^2 + s_2^2}{n}}} = \frac{23.23.15.81}{\sqrt{\frac{6.86 + 13.10}{33}}}
$$

 $T = 9.36$ 

= 33+33-2 = 64 df = n1+n2 – 2 :df حساب /5  $\mathsf{dfTt}$  = 2 تحديد قيمة T الجدولية: بناءًا على $\alpha$  و $\alpha$ /7 اتخاذ القرار: وجدنا ان Tc˂ Tt  $H0: \bar{x}1 = \bar{x}2$  ومنه نرفض الفرض الصفري:  $\bar{x}1 = \bar{x}$  $H1: \overline{x}1\neq \overline{x}2$  ونقبل الفرض البديل: ونقول انه توجد فروق بين متوسطي العينيتين في مقياس تركيز االنتباه.

## تطبيـــــــق:

قام استاذ مقياس الإحصاء بمقارنة طريقتي تدريس: 1/ الطريقة الجزئية 2/ الطريقة الكلية. واختار لذلك بطريقة عشوائية عينيتين مستقلتين وتحصل على النتائج التالية:

![](_page_41_Picture_289.jpeg)

## **السؤال:**

بناءا على هذه المعطيات بين: هل وجد الأستاذ فروق دالة احصائيا بين طريقتي التدريس (الكلية والجزئية)؟

- اجب وفق الخطوات المنهجية المالئمة عند مستوى داللة 0.05

الحل:

/1 تحديد المشكل: هل توجد فروق دالة احصائيا بين طريقتي التدريس )الكلية والجزئية( على عينتي الدراسة؟

H $0:$   $\bar{x}$ 1 =  $\bar{x}$ 2  $\bar{z}$ / صياغة الفرضيات  $/2$ 

 $H1 : \overline{x}1 \neq \overline{x}2$ 

/3 تحديد نوع الاختبار : هو اختبار T لعينيتين متساويتين عشوائيتين.

: T حساب  $/4$ 

T = 
$$
\frac{\bar{x}_1 - \bar{x}_2}{\sqrt{\frac{s_1^2 + s_2^2}{n}}}
$$
 =  $\frac{8 - 6}{\sqrt{\frac{6.25 + 12.25}{5}}}$   
T = 1.04 = 5 + 5 - 2 = 8 df = n1 + n2 – 2:df ⋅ω = 15  
dfTt = 2.30, g α<sub>ω</sub> = T*i*√s = 15.5 - 15 = 15.5 - 15 = 15.5

 $H0: \bar{x}1 = \bar{x}2$  ومنه نقبل الفرض الصفري:  $x1 = x$ 

 $H1: \bar{x}1\neq \bar{x}2$  ونرفض الفرض البديل:

ونقول أنه لا توجد فروق بين طريقتي التدريس (الكلية و الجزئية) على عينتي الدراسة.

### **ثانيا - إختبارT لعينتين غير متساويتين)مستقلتين(**

في حالة عدم تساوي وحدات العينيتين نحسب T بالمعادلة التالية:

$$
T = \frac{\bar{x}_1 - \bar{x}_2}{\sqrt{\frac{(n_1 - 1)s_1^2 + (n_2 - 1)s_2^2}{n_1 + n_2 - 2} \left(\frac{1}{n_2} + \frac{1}{n_1}\right)}}
$$

 $df = n1 + n2 - 2$ 

#### **تطبيــق:**

خالل قيامك بدراسة لظاهرة قلق قبل المنافسة قمت بتطبيق مقياس كحالة على عينيتين من الذكور واإلناث فوجدت النتائج التالية :

![](_page_42_Picture_272.jpeg)

- بناءا على هذه المعطيات هل هناك فروق دالة احصائيا بين عينة الذكور وعينة االناث على مقياس القلق؟

أجب وفق الخطوات المالئمة عند مستوى داللة 0.01

#### **الحل:**

/1 **تحديد المشكل:** هل توجد فروق دالة احصائيا بين الذكور واالناث على مقياس القلق عند مستوى داللة 0.01؟

> H0 : x̅1 = x̅2 **:الفرضيات صياغة** /2 H1 :  $\overline{x}1\neq \overline{x}2$ /3 **تحديد نوع االختبار**: هو اختبار T لعينيتين غير متساويتين عشوائيتين. /4 **حساب T :**

$$
T = \frac{\bar{x}_1 - \bar{x}_2}{\sqrt{\frac{(n_1 - 1) \cdot s_1^2 + (n_2 - 1) \cdot s_2^2}{n_1 + n_2 - 2} \left(\frac{1}{n_2} + \frac{1}{n_1}\right)}}
$$

$$
T = \frac{55.02 - 53.20}{\sqrt{\frac{(101 - 1) \cdot 16.33 + (81 - 1) \cdot 14.67}{101 + 81 - 2} \left(\frac{1}{81} + \frac{1}{101}\right)}}
$$

 $T = 0.31$ 

= 101 + 81 – 2 = 180 df = n1+n2 – 2:**df حساب /**5 /6 **تحديد قيمة T الجدولية** ا على ً : بناء α و 2.575 = dfTt /7 **اتخاذ القرار:** وجدنا ان Tc˃ Tt  $H0: \bar{x}1 = \bar{x}2$  ومنه نقبل الفرض الصفري:  $H1: \bar{x}1 \neq \bar{x}2$  ونرفض الفرض البديل: وبالتالي نقول انه ال توجد فروق دالة احصائيا بين الذكور واالناث على مقياس القلق عند مستوى داللة .0.01

# **المحــاضــــــــرة ) 09 (**

## **ثالثـا - إ ختبار T لعينيتين مرتبطتين أ و لعينة واحدة**

توجد حالتين يمكن أن تكون فيهما عينيتين متشابهتين أو مرتبطتين (غير مستقلتين)

**الحالة األولى :**

وهي عندما نالحظ فيها أفراد نفس العينة تحت حالتين مختلفتين وفي هذه الحالة يتم إخضاع العينة إلى موقفين تجريبيين مختلفين لمالحظة تأثير الحالتين على نتائج أفراد العينة .

> **مثال:** عينة تالميذ الفصل األول: درست بالمقاربة بالكفاءات الفصل الثاني: درست بالمقاربة باألهداف

**الحالة الثانية :** عند القيام باختبار قبلي واختبار بعدي على نفس العينة

اختبار قبلي تجربــة اختبار بعدي

و في هاتين الحالتين نستعمل المعادلة التالية

 $T = \frac{\overline{D}}{S\overline{D}}$ حيث أن ̅D متوسط الفروق ويحسب كما يلي: **أوال =** ∑  $\frac{D}{n}$  $\overline{D}$ ثم نحسب اإلنح ارف المعياري لتوزيع الفروق كما يلي: **ثانيا** √ **= SD** (∑.)−∑()  $n(n-1)$  $\text{SD} = \frac{\text{SD}}{\sqrt{\text{n}}}$ : ثالثا  $df = n - 1$ 

**تطبيق :**

أثناء قيامك بدراسة حالة القلق خالل المنافسة على عينة من 08 طلبة و استعملت القياس القبلي و القياس البعدي فتحصلت على النتائج التالية: (مستوى الدلالة 0.01 )

![](_page_45_Picture_247.jpeg)

/1 **تحديد المشكل:** هل هناك فروق دالة إحصائيا بين تأثير القياسين القبلي و البعدي عند مستوى الداللة 0.01؟

/2 **صياغة الفرضيات:** ال توجد فروق ̅2x = ̅1x : 0H

H1 :  $\overline{x}1 \neq \overline{x}2$ 

/3 **تحديد نوع االختبار**: هو اختبار T لعينة واحدة.

/4 **حساب T** :

$$
= \frac{-38}{8} = -4.75\overline{D}
$$

 $\frac{(8.340)-(-38)^2}{8(8-1)}$  = 4.77  $SD = \sqrt{\frac{(\Sigma n.D^2) - \Sigma (D)^2}{n(n-1)}} = \sqrt{\frac{(8.340) - (-1)^2}{8(8-1)}}$ n(n−1)  $rac{\text{SD}}{\sqrt{\text{n}}} = \frac{4.77}{\sqrt{8}} = 1.96$  $S\overline{D} = \frac{SD}{\sqrt{n}}$  $=\frac{-4.75}{1.96}$ T =  $\frac{\overline{D}}{S\overline{D}}$  = - 2.81 = 8 – 1 = 7 df = n– 1:**df حساب** /5 dfTt = 3.49 **قحديد قيمة T الجدولية:** بناءًا علىα و 3.49 = dfTt /7 **اتخاذ القرار**: وجدنا ان Tc˃ Tt  $H0:$   $\bar{x}1 = \bar{x}2$  : ومنه نقبل الفرض الصفري:  $H1: \overline{x}1\neq \overline{x}2$  ونرفض الفرض البديل: وبالتالي نقول انه ال توجد فرق دال احصائيا بين القياسين القبلي والبعدي على مقياس القلق اثناء المنافسة عند مستوى داللة 0.01

**قائمـــــــــــة املـــــراجــــع**

**املراجع ابللغة العربية:**

**-1امحد عودة، و منصور بن عبد الرمحن. )2006(. االحصاء الوصفي واالستداليل )اإلصدار الطبعة**  الاولى). السعودية: مكتبة الفلاح للنشر و التوزيع. **-2 سامل عيسى بدر. )2009(. دليل الباحث يف اختبار الفرضيات. عمان، االردن: دار الفكر. -3 عبد الرمحن عيسوي. )1998(. االحصاء. االسكندرية، مصر: دار املعرفة اجلامعية. -4 عبد الكرمي بوحفص. )2011(. االحصاء املطبق يف العلوم االجتماعية واالنسانية )اإلصدار الطبعة الثالثة(. اجلزائر: ديوان املطبوعات اجلامعية.** 5- عبد المنعم احمد. (2005). *الاحصاء البارامتري و اللابارامتري.* مصر: عالم الكتاب.

**-6 جناة رشيد الكيخيا. )2007(. اساسيات االستنتاج االحصائي. ليبيا: دار املريخ للنشر.**